# **LA RETE IN TASCA#14**

## #14

## Come ripubblicare un contenuto altrui

**Per essere presenti e utili sui social media non è necessario creare nuovi contenuti (articoli, video, foto) da zero: la content curation, cioè la selezione di contenuti interessanti, è altrettanto importante e gradita. Ecco come farla senza violare il diritto d'autore.**

I social media sono anche piattaforme di pubblicazione e di condivisione di contenuti: mentre il primo aspetto è immediato ed evidente - scrivo e pubblico - il secondo può creare qualche dubbio di opportunità e di comportamento, soprattutto per quanto riguarda la gestione del diritto d'autore.

Partiamo dalle buone notizie: i social media fanno tutto il lavoro per noi, che dobbiamo preoccuparci solo di selezionare articoli interessanti e soprattutto corretti. È questo il servizio che facciamo ai nostri interlocutori e ha senso sia che lo facciamo in privato (mandando un link anche con una semplice mail) sia che lo facciamo in pubblico (ripubblicando un link).

In che cosa consiste il "lavoro" dei social media? Nel fornirci una funzionalità che fa sì che il traffico generato dalla nostra condivisione vada all'autore del pezzo, creando una situazione di reciproco vantaggio. Succede ogni volta che copiate e incollate un link in un post su Facebook o su Linkedin o in un tweet: il link crea automaticamente una preview del pezzo citato che può, a seconda delle impostazioni di partenza, contenere anche una foto, un titolo (magari diverso da quello dell'articolo) e un lancio. Tu, come curatore, puoi fare diverse cose:

- aggiungere un tuo commento
- aggiungere una citazione dal testo (tra virgolette), sia per chiarire qual è il pezzo che ti interessa, sia perché molti non cliccano per leggere e si limitano a questa parte
- aggiungere l'autore o la testata con un tag (o una menzione su Twitter): il carattere per farlo è sempre la chiocciola @
- su Facebook e Linkedin puoi decidere la visibilità del post (che può essere pubblico o visibile solo ai tuoi contatti o solo a una lista di contatti)

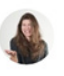

Mafe de Baggis (Digital) Media Strategist

Scrivi qui o utilizza @ per menzionare qualcuno.

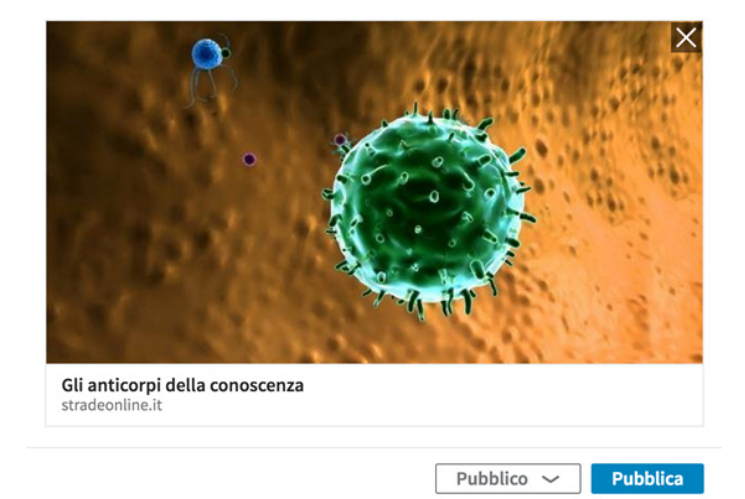

Sempre più spesso sotto un articolo o un video trovi dei bottoni che ti permettono di ripubblicare (cioè condividere) un contenuto su tante piattaforme; l'effetto è lo stesso di copiare e incollare un link ma il processo è più semplice e, usando questi bottoni, regali all'autore anche informazioni sulla fonte della condivisione (informazioni per lui preziose).

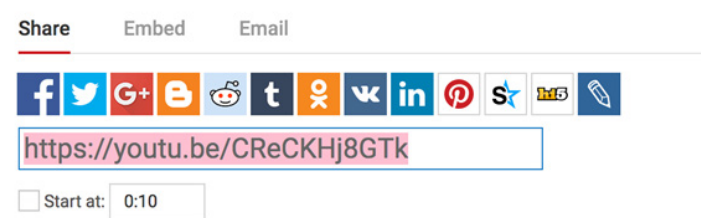

Puoi ripubblicare i contenuti altrui anche sul tuo sito o sul tuo blog con una procedura leggermente più complicata, ma sempre molto efficace dal punto di vista della possibilità di farlo senza violare il diritto d'autore: l'embed, che in italiano possiamo tradurre incorporazione. Sempre su YouTube, per esempio, se clicchi su Embed vedrai un codice che puoi copiare e incollare in un articolo sul tuo sito, gestendo anche le dimensioni e una serie di opzioni (in basso).

La selezione di buoni contenuti è il miglior servizio che tu possa fare a chi ti segue e ai tuoi clienti: siamo tutti sopraffatti da un'enorme quantità di contenuti e spesso in difficoltà nel capire la loro serietà/affidabilità. Una testata apprezzata e seguita come Internazionale è nata proprio da questa idea: selezionare e tradurre i migliori articoli dalle testate di tutto il mondo per soddisfare un lettore curioso e affamato di punti di vista diversi. Se non hai tempo per scrivere contenuti originali diventa un curatore: chi ti segue lo apprezzerà di più.

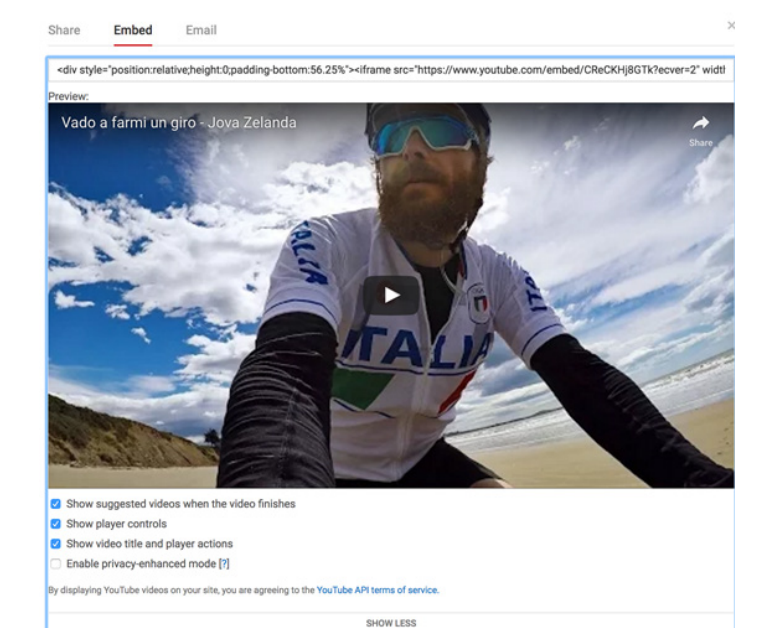

Veniamo alle notizie meno buone e cioè cosa non puoi fare con i contenuti altrui. Il diritto d'autore garantisce lo sfruttamento economico dei contenuti prodotti ma anche il diritto a vedersene riconosciuta la paternità: questo vuol dire che non possiamo usare testi, foto o video pensando che chi li ha pubblicati non è un professionista che vive di questo. Se vuoi usare un contenuto altrui senza usare le funzionalità di condivisione devi sempre chiedere il permesso dell'autore e citarlo come tale (meglio se con un link). Per facilitare questo lavoro e assecondare il piacere delle persone di veder girare i loro contenuti sono state create delle licenze che autolimitano il proprio diritto, ma di questo parleremo in uno dei prossimi numeri.

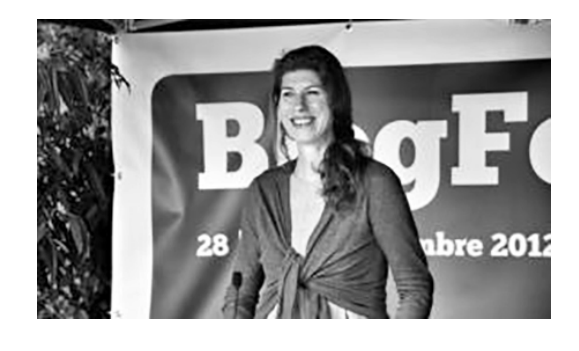

#### **Mafe De Baggis**

Media Strategist e Community Builder. Esperta di editoria, comunicazione transmediale e di formazione, sempre in ambito comunicativo. Ha lavorato come community manager per importanti brand tra cui Condé Nast e Mondadori.

www.gam.com seguiteci anche su:

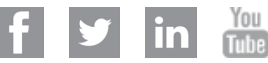

### **Disposizioni importanti di carattere legale**

I dati esposti in questo documento hanno unicamente scopo informativo e non costituiscono una consulenza in materia di investimenti. Non si assume alcuna responsabilità in quanto all'esattezza e alla completezza dei dati. Le opinioni e valutazioni contenute in questo documento rappresentano la situazione congiunturale attuale e possono subire cambiamenti. GAM non è parte del Gruppo Julius Baer.